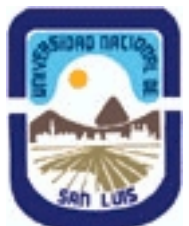

**Ministerio de Cultura y Educación Universidad Nacional de San Luis Facultad de Química Bioquímica y Farmacia Departamento: Quimica Area: Higiene y Seguridad - Gestion Industrial**

**(Programa del año 2024) (Programa en trámite de aprobación) (Presentado el 05/04/2024 09:01:03)**

## **I - Oferta Académica**

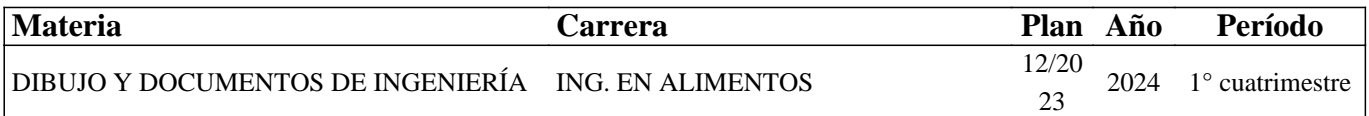

#### **II - Equipo Docente**

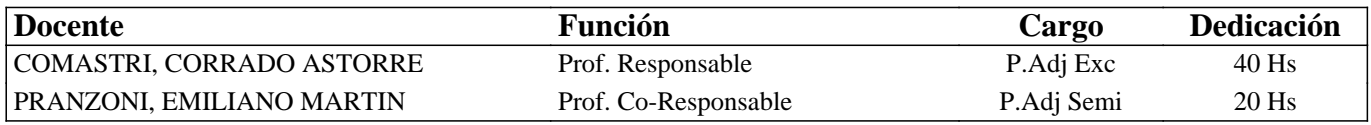

#### **III - Características del Curso**

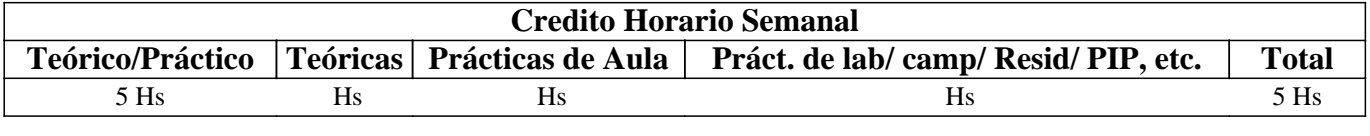

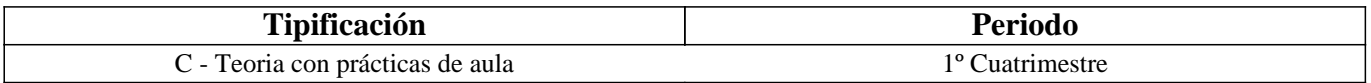

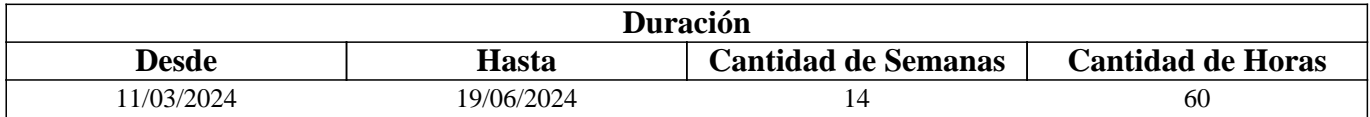

#### **IV - Fundamentación**

La propuesta de este curso se orienta a la formación general y especifica del estudiante, proporcionándole el conocimiento de las Normas IRAM relacionadas con la representación de un cuerpo y su acotación.

Estas Normas son utilizadas para desarrollar la capacidad de ejecución, lectura e interpretación de planos, conocimientos indispensables en la articulación con otros cursos y en la formación profesional.

El estudiante adquiere también los conocimientos para el manejo de un Software de Diseño Asistido por Computadora

## **V - Objetivos / Resultados de Aprendizaje**

Resultados de Aprendizaje:

• Reconocer los materiales e instrumentos utilizados en DT para realizar la representación gráfica de piezas según Normas IRAM.

• Aprender los principios de representación gráfica para la confección de planos de piezas, maquinas o instalaciones eléctricas según Normas IRAM.

• Aprender los conceptos de representación gráfica para la interpretación de planos de piezas, maquinas o instalaciones.

• Aprender un Software de Diseño para la confección de planos de piezas, maquinas o instalaciones según Normas IRAM.

• Desarrollar hábitos de trabajos propios de la ingeniería tales como cumplir con el orden, los métodos y tiempos de entrega según lo establecido en la planificación de la catedra.

# **VI - Contenidos**

#### **BOLILLA Nro. 1:**

1.1 Introducción al Dibujo Técnico. Principios. Ventajas.

1.2 Normas IRAM para Dibujo Técnico. Líneas (IRAM 4502 -20, 4502-24); letras y números (IRAM 4503-0, 4503-1); Formatos (IRAM 4504); Rótulo (IRAM 4508)

1.3 Escalas. Distintos tipos. Norma IRAM 4505.

### **BOLILLA Nro. 2**

2.1 Elementos de geometría descriptiva y proyectiva.

2.2 Sistema de representación. Método de MONGE. Representación de puntos, rectas y planos.

2.3 Vistas. Distintos tipos. Elección de las vistas en el dibujo de una pieza. Vista auxiliar primaria. Norma IRAM 4501-1, 4501-2.

2.4 Interpretación de líneas. Tangencia e intersección.

2.5 Fundamentos teóricos de la representación de un cuerpo en perspectiva. Perspectiva caballera común. Perspectivas econométricas: isométrica, simétrica y trimétrica. Norma IRAM 4540.

#### **BOLILLA Nro. 3**

3.1 Cortes. Vistas de cortes. Corte total, parcial. Sección. Sección transversal: interpoladas y separadas IRAM 4502-40 Y 4502.50.

3.2 Casos especiales de corte. Resaltos, nervios, brazos.

3.3 Cotas. Fundamentos. Cotas de posición y dimensión. Acotación en paralelo, serie, combinada y progresiva Norma IRAM 4513.

3.4 Aplicaciones: acotaciones de piezas, ángulos, cuerdas, radios, esferas, roscas, etc.

3.5 Dibujo a pulso. Pasos para la ejecución.

#### **BOLILLA Nro. 4**

4.1 Representación de elementos y accesorios de máquinas de la industria.

4.2 Accesorios de cañerías y tuberías, símbolos. Norma IRAM 4523: Válvulas para la conducción de fluidos, símbolos. Norma IRAM 2510

4.3 Plantas de procesos. Diagramas . Esquemas. Planos . Exigencias mínimas. Detalles y elementos indispensables.

#### **BOLILLA Nro. 5**

5.1 Introducción al Diseño Asistido por Computadora. El editor de dibujo. Ingreso de órdenes. Ingreso de datos

5.2 Ordenes de dibujo: línea, punto, círculo, arco, rectángulo, polilínea

5.3 Ordenes de dibujo: polígono, elipse, texto y texto dinámico.

5.4 Rayado de entidades

5.5 Ordenes de ayuda para dibujar: límites, unidades, modos de referencia a entidades.

5.6 Modos de selección de entidades, orden selección.

BOLILLA Nro 6

6.1 Ordenes de visualización: zoom, encuadre y regeneración de imágenes.

6.2 Ordenes de edición: borrar, recuperar, desplazar, copiar, rotar, cambiar de escala, imagen simétrica, interrumpir, matrices, dividir, recortar, extender, medir,

6.3 Ordenes de edición: empalmar, chaflán, entidades paralelas, cambiar propiedades y entidades, edición de polilíneas y explotar entidades.

6.4 Capas, colores y tipos de líneas.

6.5 Bloques. Creación en el archivo y en el disco

6.6 Impresión. Metodología.

## **VII - Plan de Trabajos Prácticos**

#### METODOLOGIA

Los trabajos prácticos se realizarán teniendo en cuenta la Guía de Trabajos Prácticas. Los mismos se presentan como una tarea en el Classroom correspondiente. El alumno debe presentar para su corrección el práctico en el Classroom, en las fechas previamente establecidas en la Planificación de la Asignatura, entregada en el comienzo del cuatrimestre.

Cada trabajo práctico consta de un nivel de aprendizaje inicial, el que va en aumento para lograr de esta manera el entendimiento global del concepto del mismo. Dependiendo del práctico a realizar, se trabaja en forma individual o en actividades grupales. Los trabajos prácticos se realizan en el aula. Al finalizar el Trabajo Practico Nro. 2 se realizará una evaluación consistente en un ejercicio, el que en el caso de ser Aprobado contribuirá con un 10% en la nota necesaria para la promoción en la primer instancia del parcial del tema Vistas. TRABAJO PRACTICO Nro. 0 Normas de seguridad. Consiste en recordar el cumplimiento de las normas que se encuentran en los Instructivos, cartelería y recomendaciones, para prevenir accidentes dentro y fuera del aula. Protocolo COVID TRABAJO PRACTICO Nro. 1 Ejercicios de Geometría Descriptiva. TRABAJO PRACTICO Nro. 2 Vistas, distintos ejercicios. TRABAJO PRACTICO Nro. 3 Perspectivas, distintos ejercicios. TRABAJO PRACTICO Nro. 4 Cortes, distintos ejercicios. TRABAJO PRACTICO Nro. 5 Acotación de distintos dibujos. TRABAJO PRACTICO Nro. 6 Ordenes básicas en AUTOCAD. TRABAJO PRACTICO Nro. 7 Representación de una pieza utilizando AutoCAD.

# **VIII - Regimen de Aprobación**

Por Promoción: el 100% de Trabajos Prácticos Aprobados y la aprobación de los dos parciales y

la aprobación de la práctica de AutoCAD.

Regularización de la materia:

a- Concurrir al no menos del 75% de clases Practico.

b- Aprobar el 100% de los trabajos Prácticos,

c- Confección de una carpeta con el total de Trabajos Prácticos, para poder Rendir la Materia y la aprobación de la práctica de AutoCAD.

EXAMEN FINAL: Se rendirá un final en el que el alumno Desarrollara un Tema Teórico, el Alumno deberá Responder al requerimiento de los evaluadores sobre los Trabajos Realizados,

para poder desarrollar su Tema Teórico

## **IX - Bibliografía Básica**

**[1]** [1] Tipo: Libro .

**[2]** [2] Formato: impreso

**[3]** [3] Disponibilidad: Biblioteca San Luis.

**[4]** [4] 1.- FUNDAMENTOS DE DIBUJO EN INGENIERIA, Warren J. Luzadder - Editorial CECSA - 1994

**[5]** [5] 2.GEOMETRIA DESCRIPTIVA. Donato Di Prieto - Librería y Editorial Alsina - Buenos Aires. 1985

**[6]** [6] 3.- MANUAL DE NORMAS PARA DIBUJO TECNICO Instituto Argentino de Racionalización de Materiales - 1984

**[7]** [7] 4.- AUTOCAD AVANZADO V.12, J. López Fernández y J. A. Tajadura Zapirain - Edit. Mc Graw-Hill - 1996

**[8]** [8] 5.-AUTOCAD 12 para WINDOWS - Ref. Instantánea, George Omura - B. Robert Callori - Megabyte - Edit. Limusa -1994

**[9]** [9] 6.-DIBUJO TECNICO, Giesecke, Mitchell,HILL.- Editorial Limusa - 1999

**[10]** [10] Tipo: Apunte del curso.

**[11]** [11] Formato: digital/impreso.

**[12]** [12] Disponibilidad: Disponible en el Área.

**[13]** [13] 7.- APUNTE DE TEMAS DE LA MATERIA.

### **XI - Resumen de Objetivos**

Reconocer los materiales e instrumentos utilizados en DT para realizar la representación gráfica de piezas.

Comprender los principios de representación gráfica para la confección de planos de piezas, maquinas o instalaciones eléctricas.

Aplicar los principios de representación gráfica para la interpretación de planos de piezas, maquinas o instalaciones.

Manejar un Software de Diseño para la confección de planos de piezas, maquinas o instalaciones.

Desarrollar hábitos de trabajos propios de la ingeniería tales como cumplir con el orden, los métodos y tiempos de entrega según lo establecido en la planificación de la catedra

### **XII - Resumen del Programa**

Introducción al Dibujo Técnico. Principios. Ventajas.

Elementos de geometría descriptiva y proyectiva.

Cortes. Vistas de cortes. Corte total, parcial. Sección. Sección transversal: interpoladas y separadas IRAM 4502-40 Y 4502.50.

Representación de instalaciones eléctricas.

Introducción al Diseño Asistido por Computadora. El editor de dibujo. Ingreso de órdenes. Ingreso de datos

Ordenes de visualización: zoom, encuadre y regeneración de imágenes

DIBUJO ASISTIDO POR COMPUTADORA

### **XIII - Imprevistos**

Se dictaran contenidos teóricos mediante opciones virtuales dado los mandamientos y medidas tomadas por la 1er sesión del Consejo Superior UNSL, de acuerdo al contexto que se atraviesa.

El crédito horario excede en 10 hs, pero la materia se dictara de acuerdo a lo establecido en el Plan de Estudios correspondiente (60 hs)

#### **XIV - Otros**

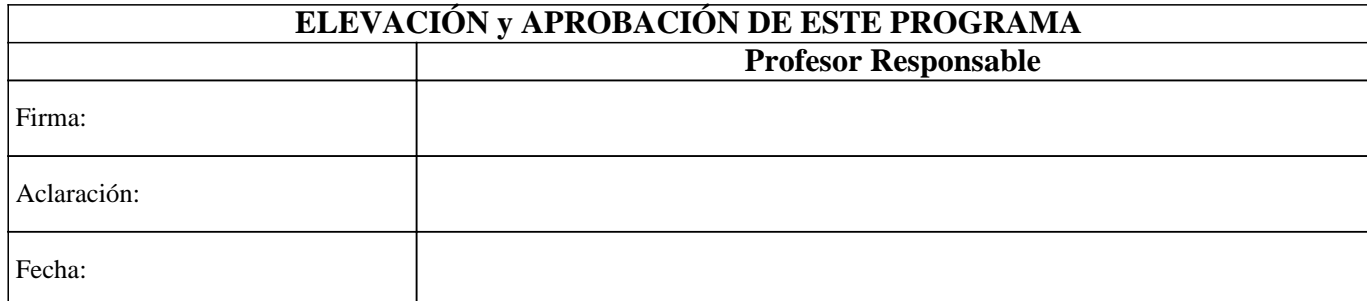